システム変数一覧表

# システム変数一覧表 (AutoCAD2025)

## ○·· AutoCAD2025 で新規に追加されたシステム変数

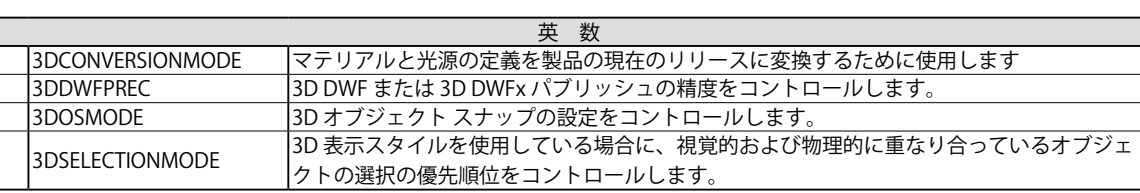

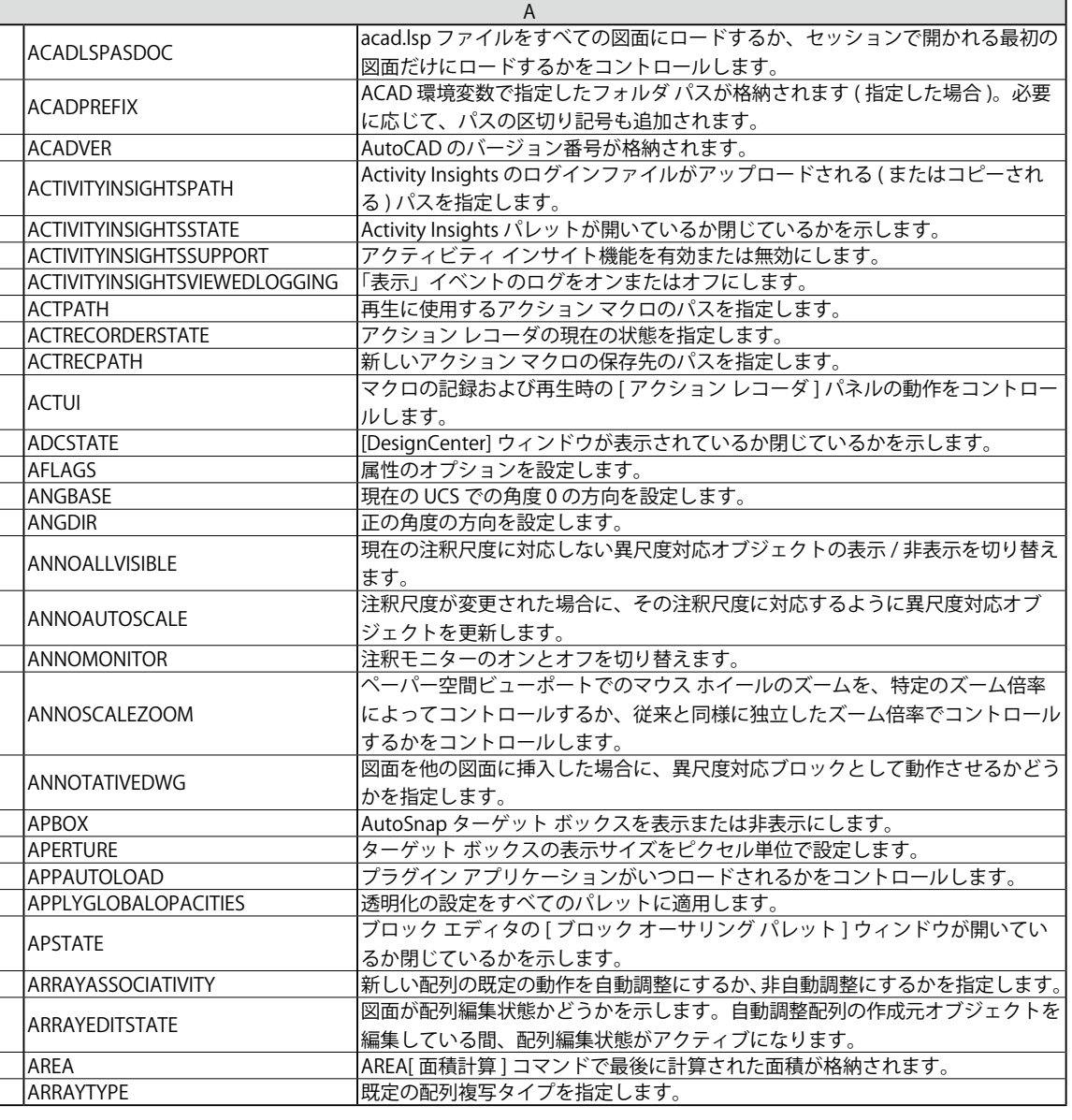

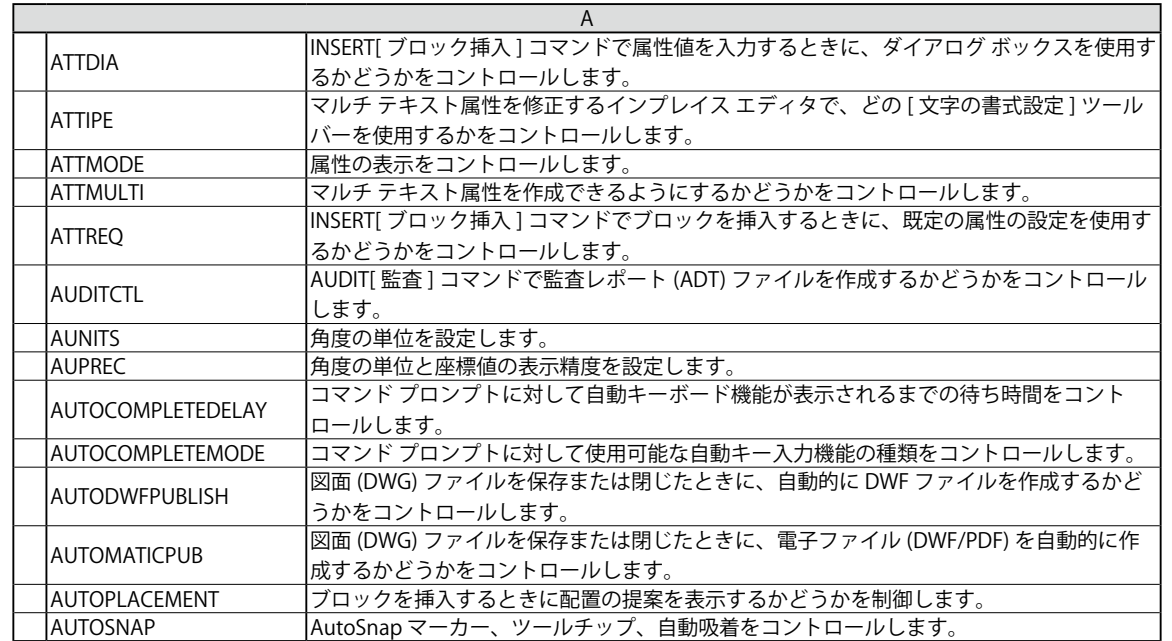

システム変数一覧表

 $\blacksquare$ 

システム変数一覧表

システム変数

一覧表

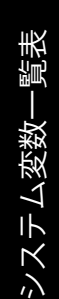

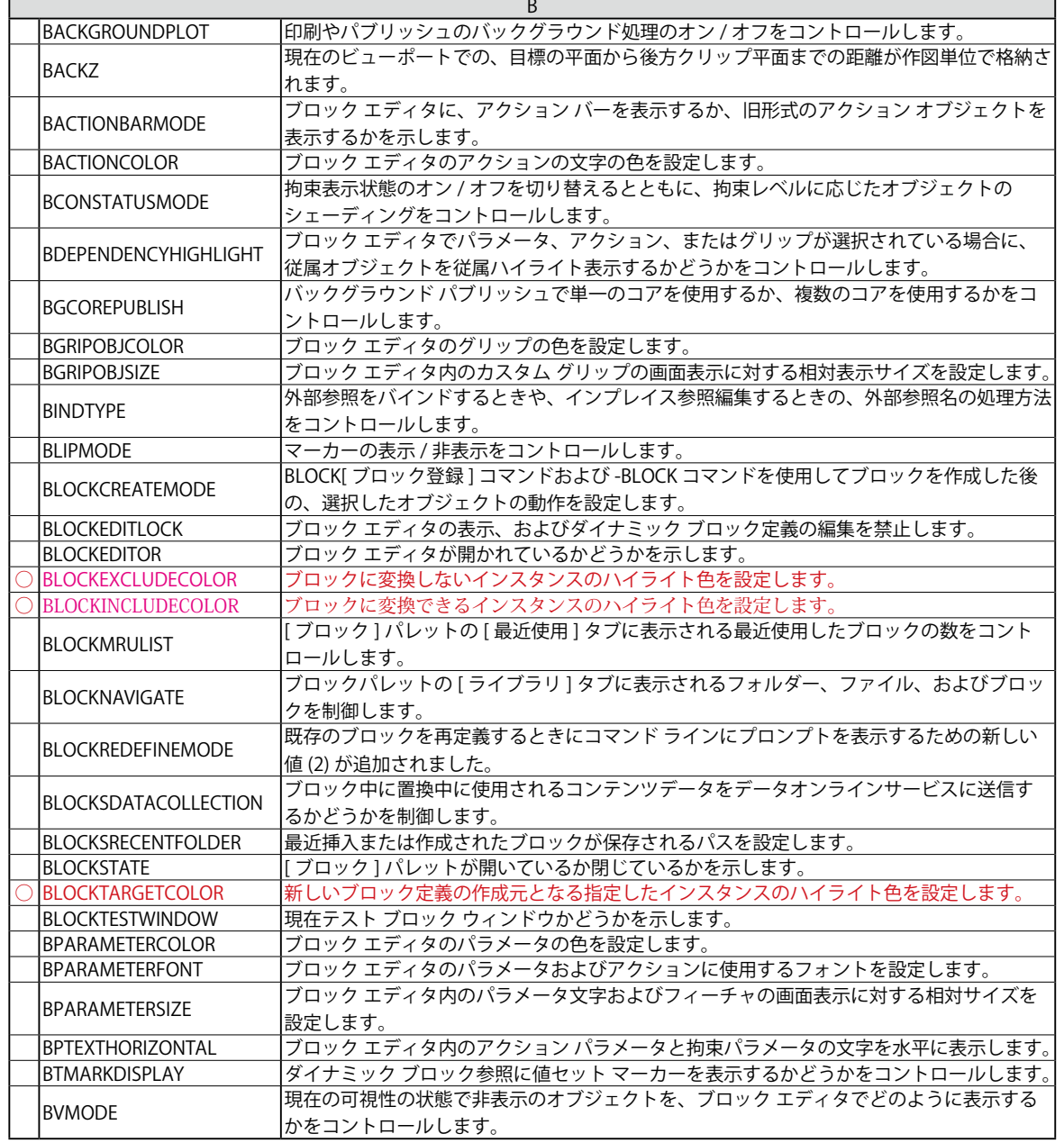

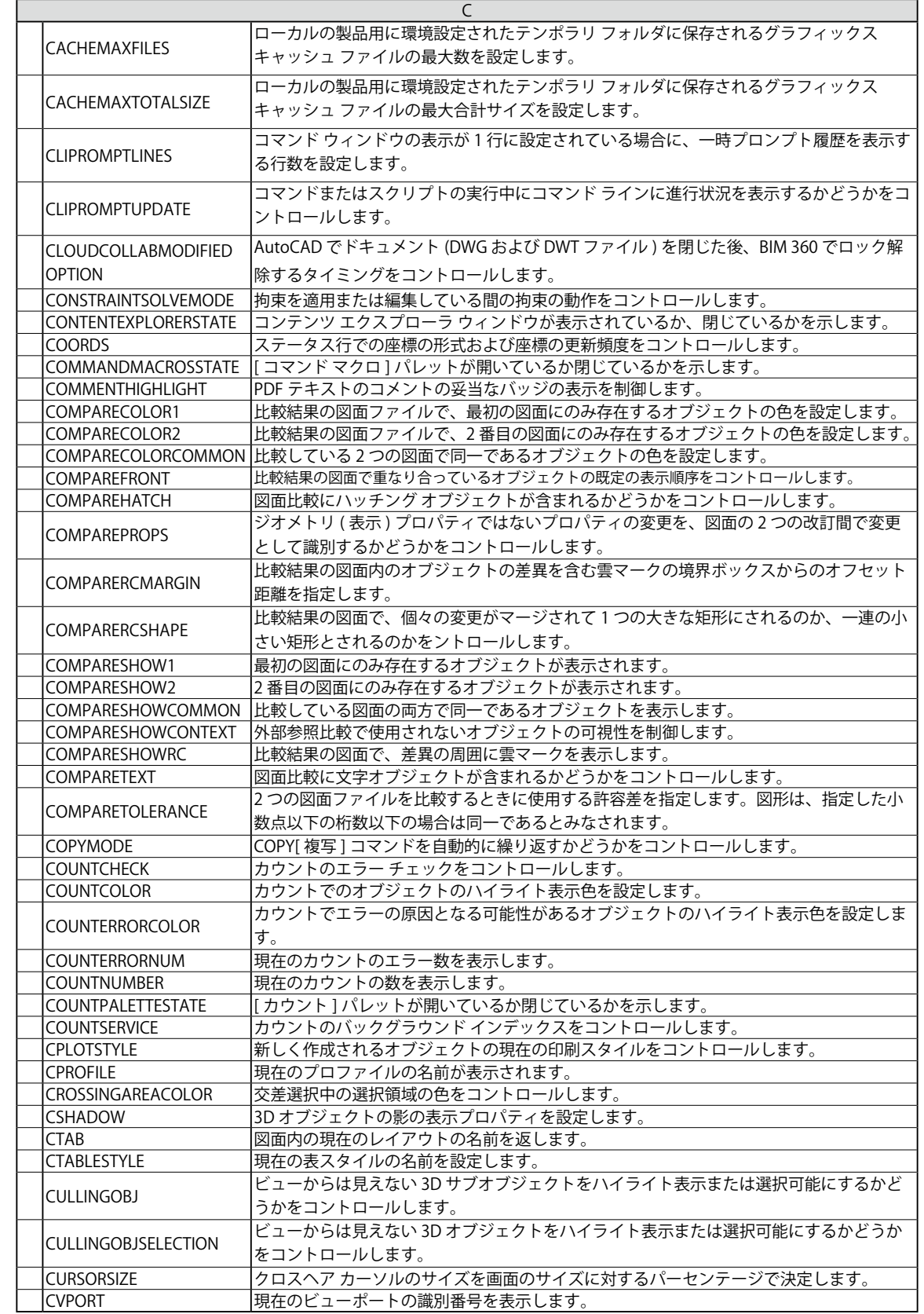

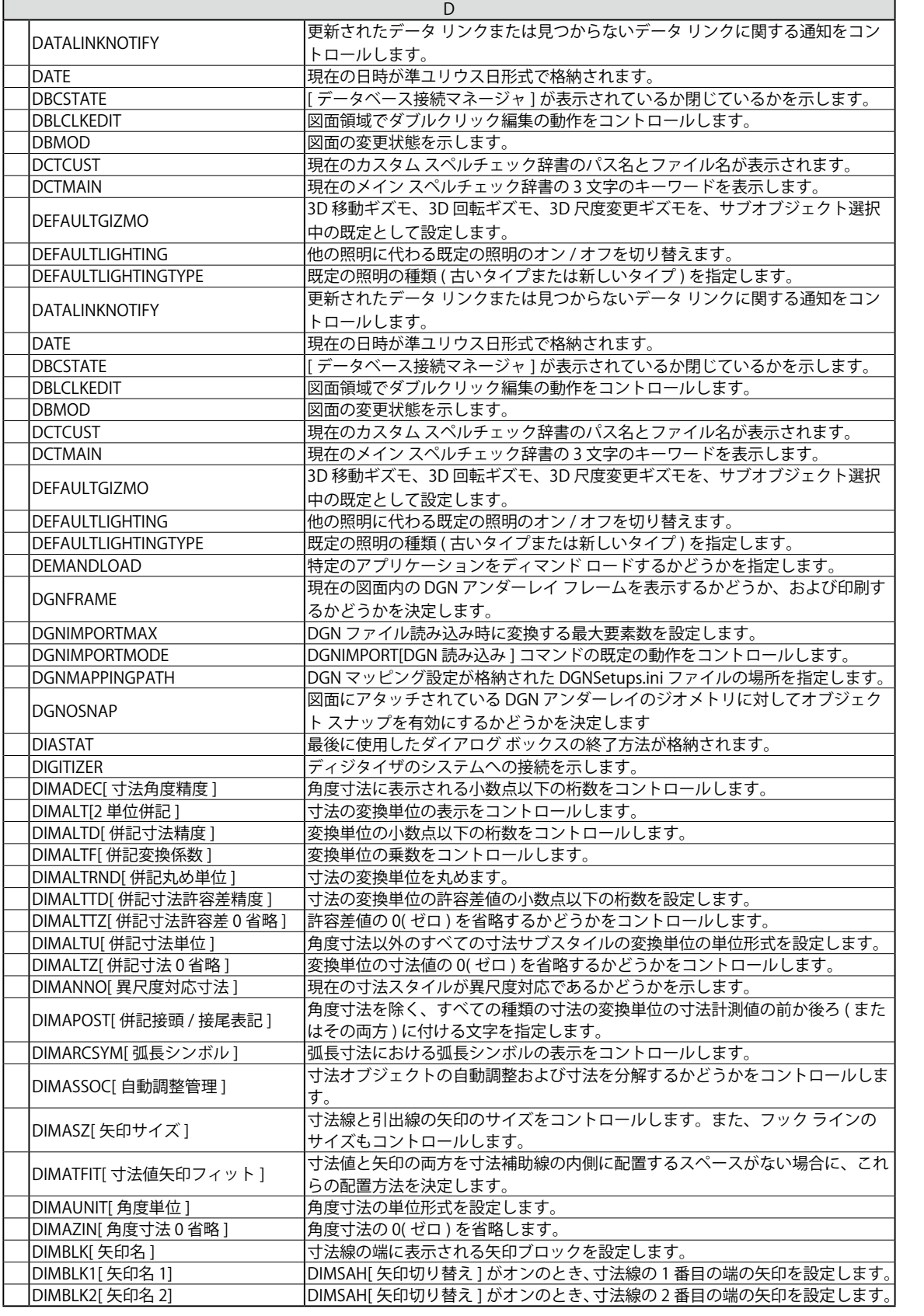

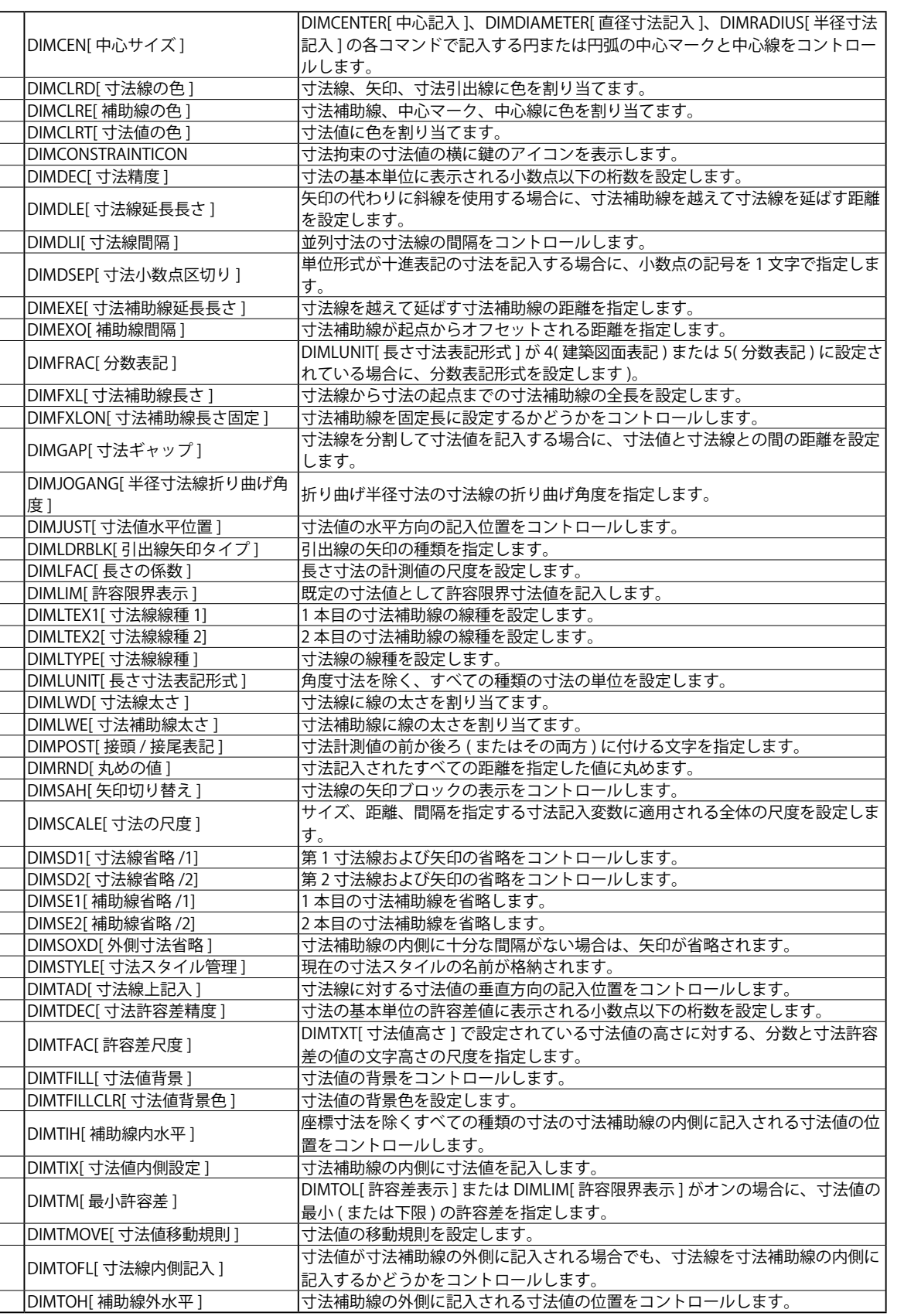

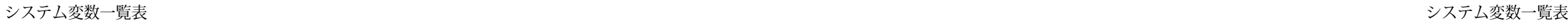

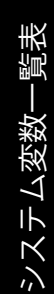

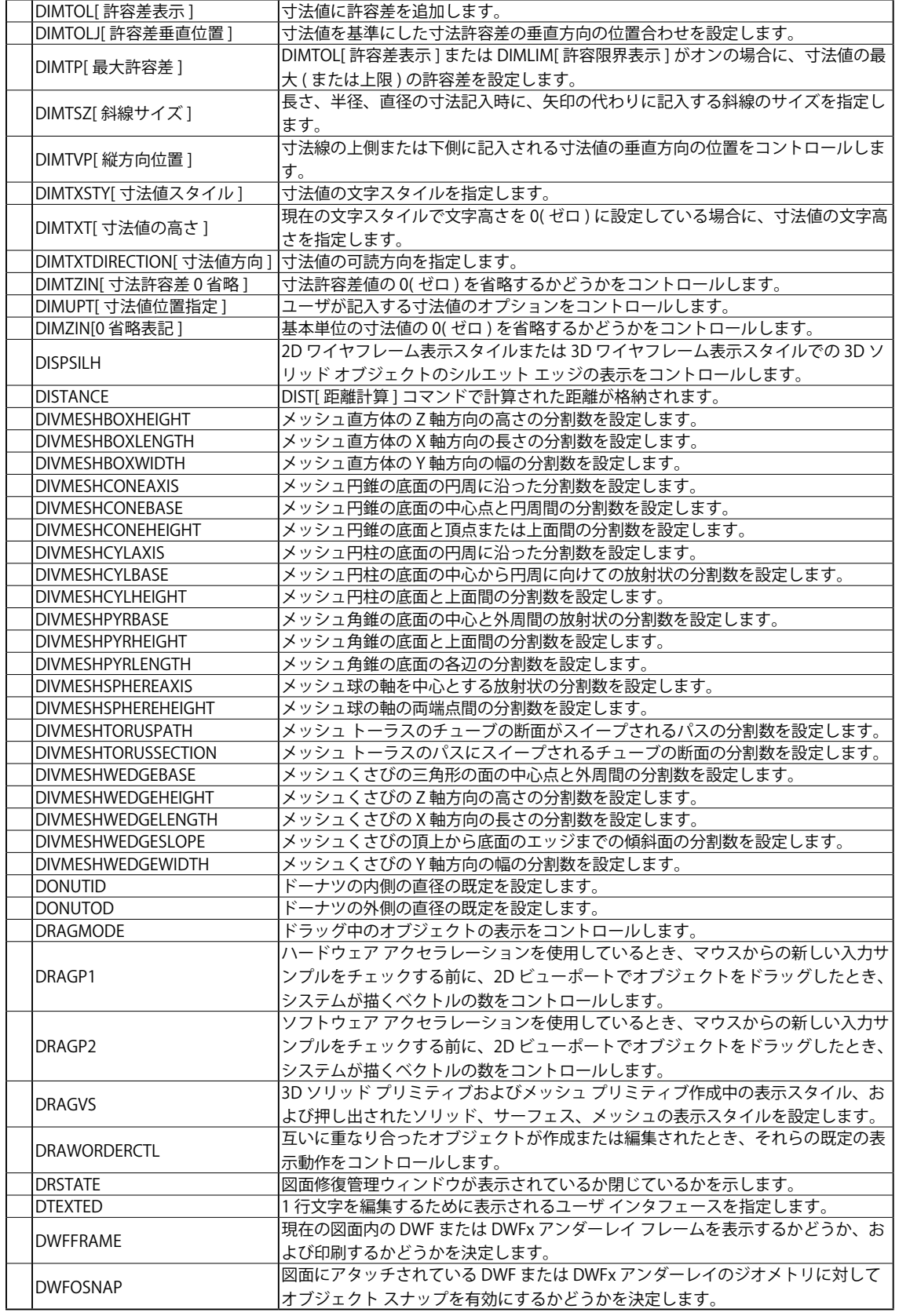

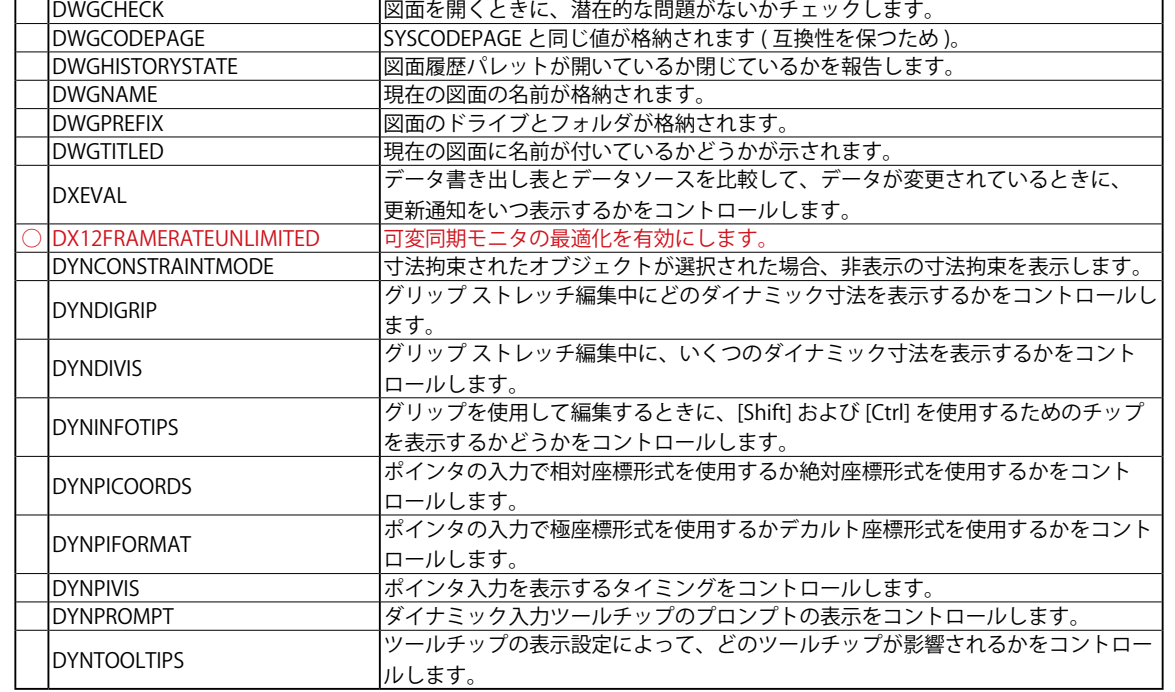

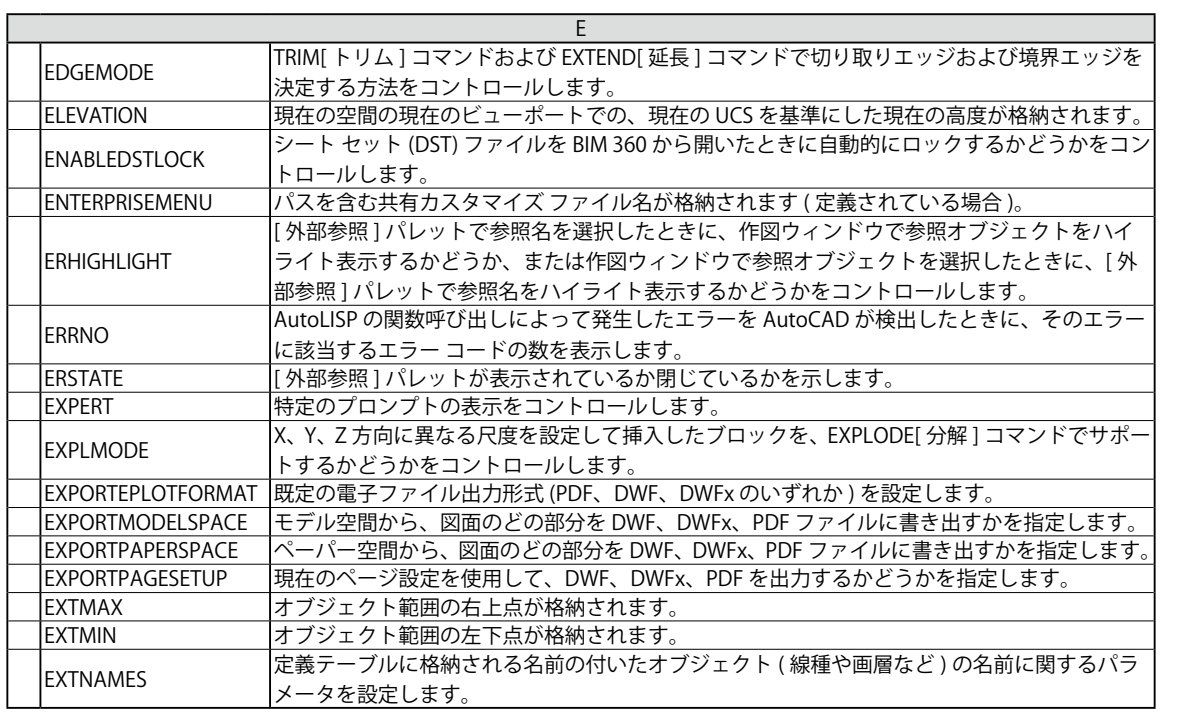

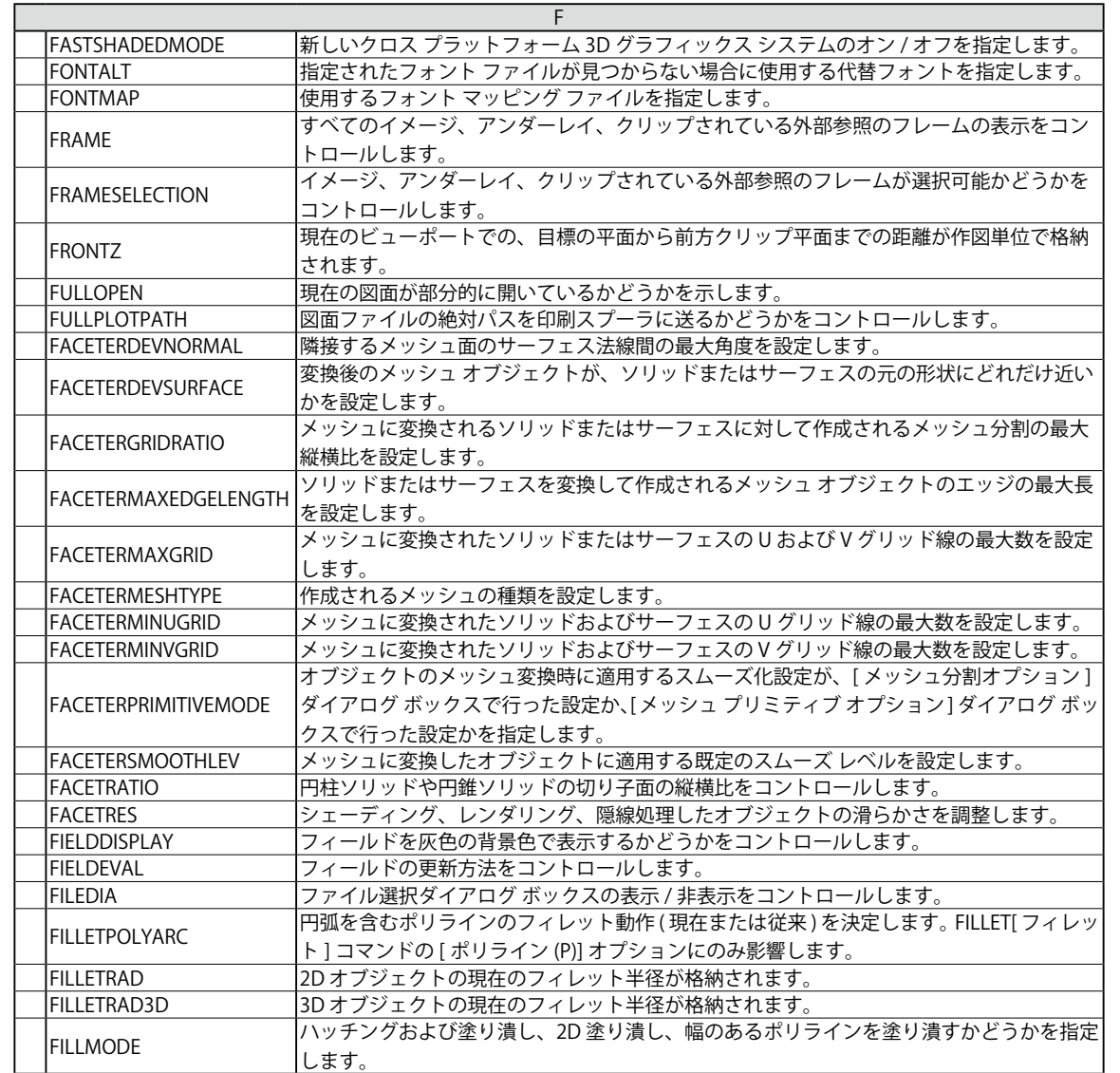

システム変数

一覧表

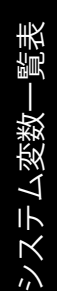

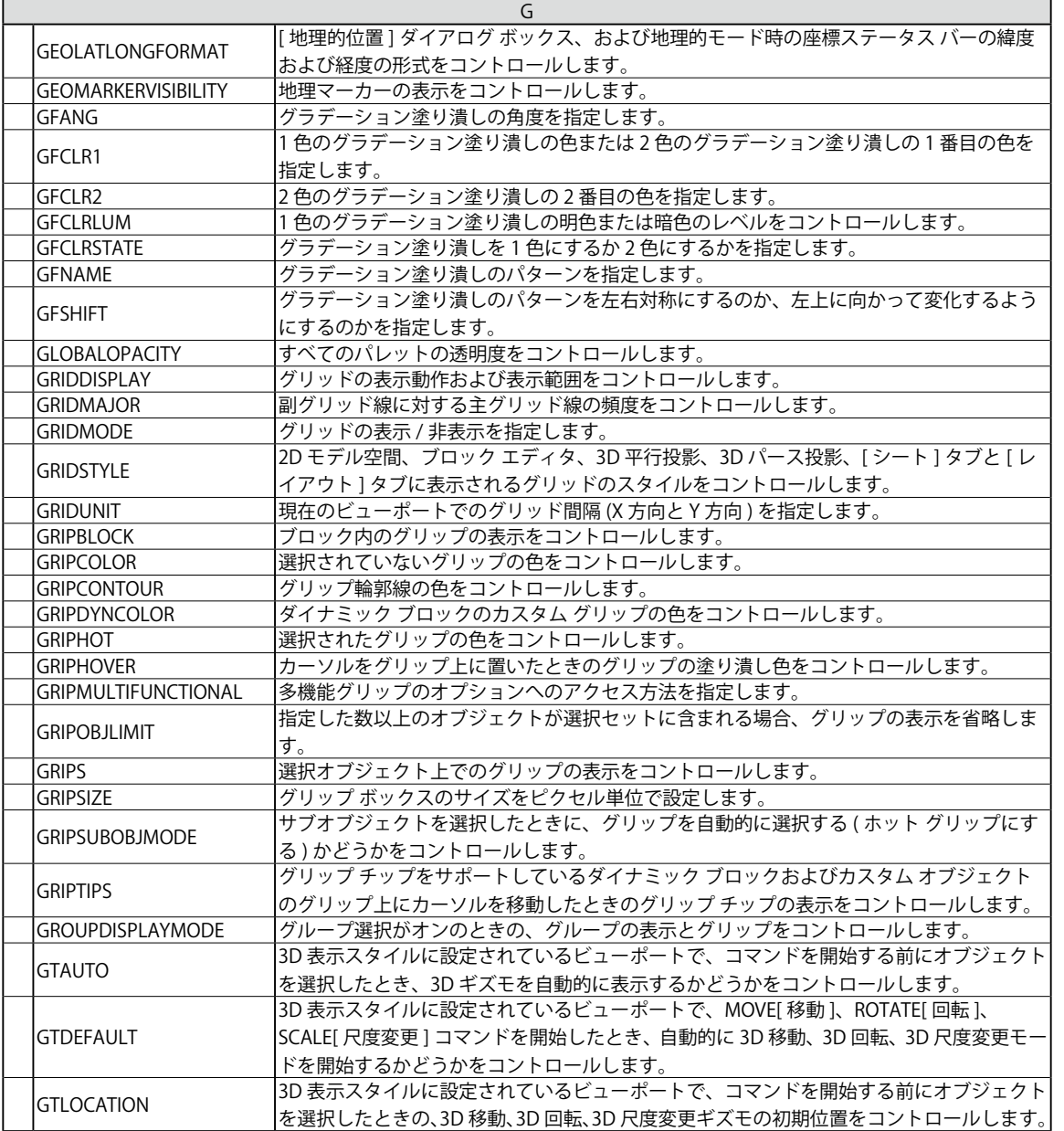

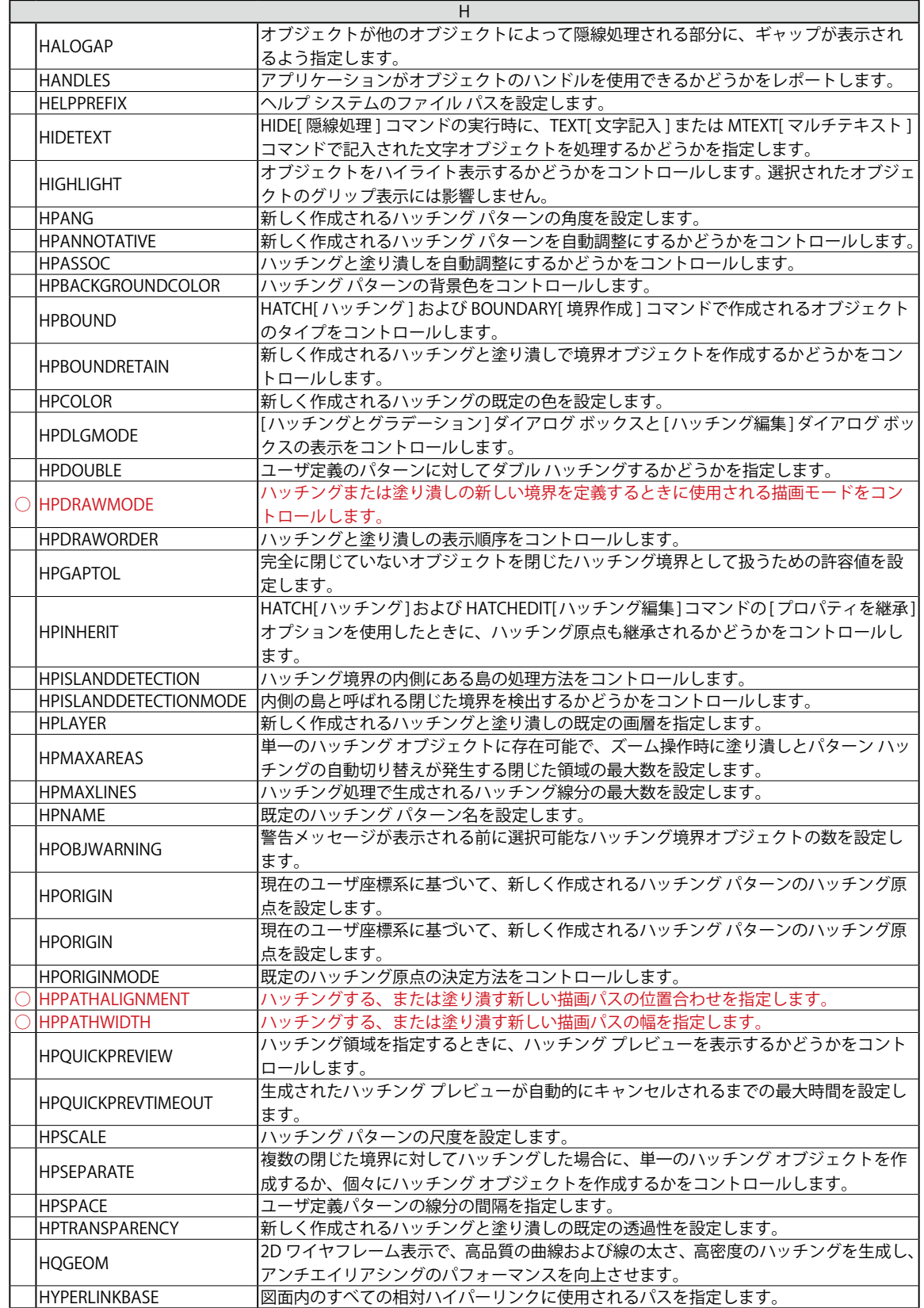

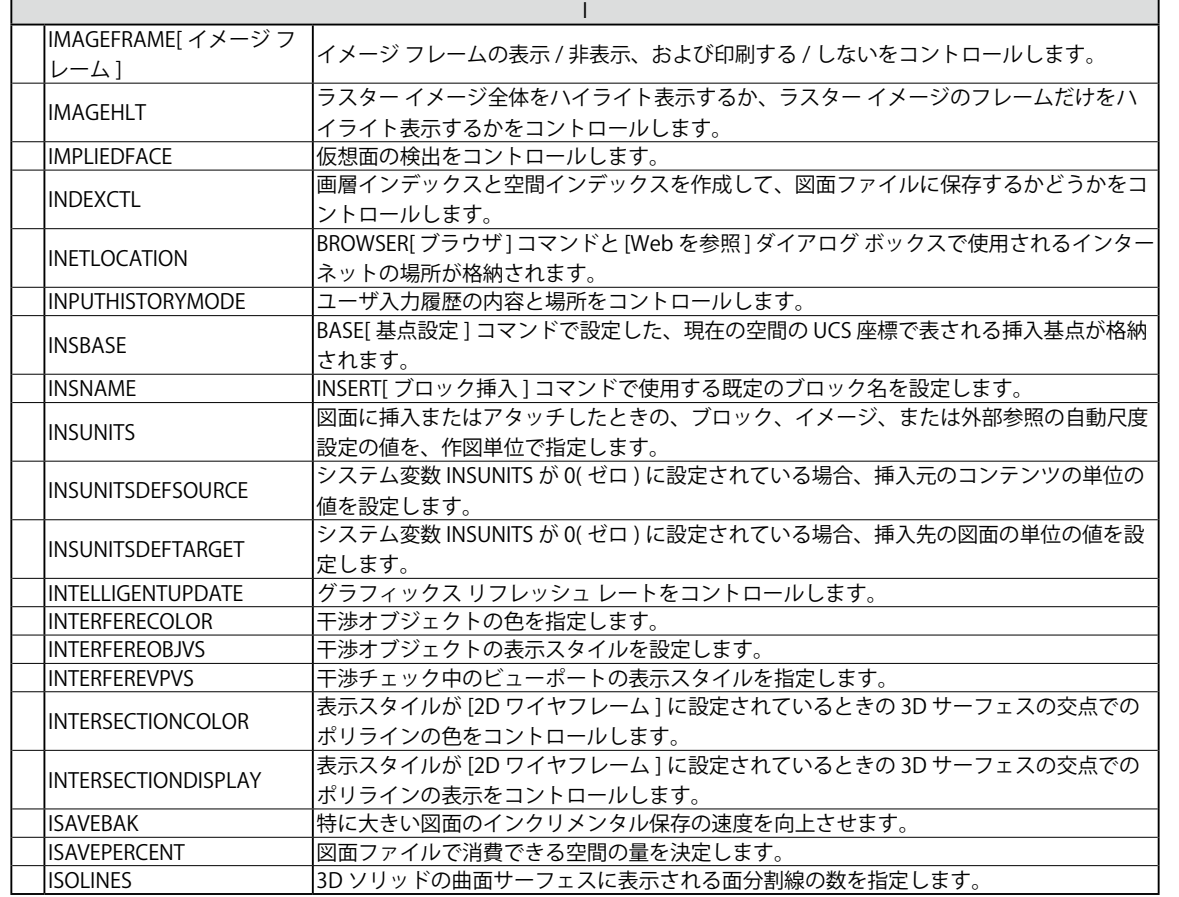

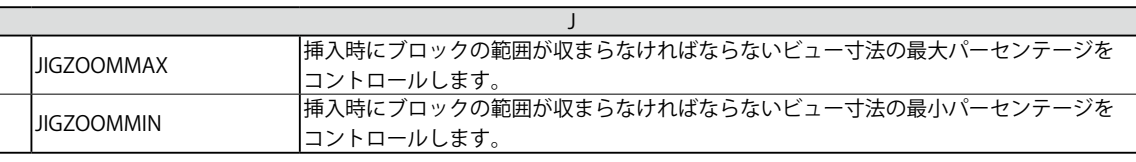

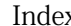

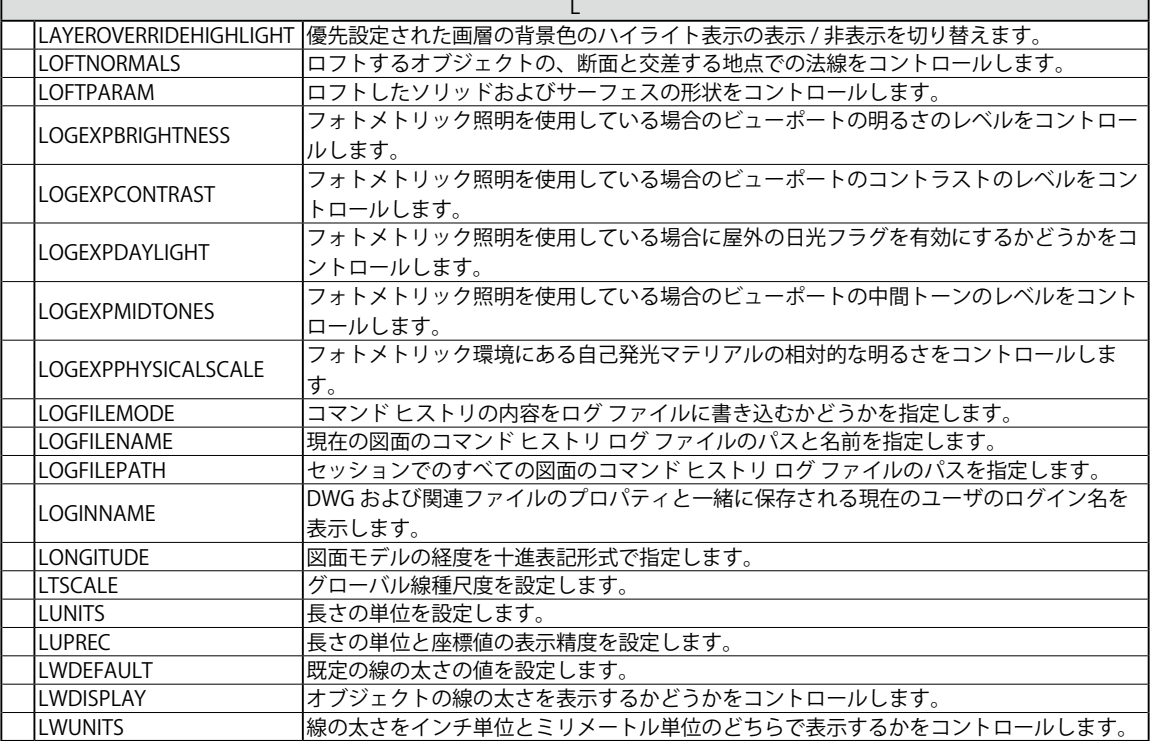

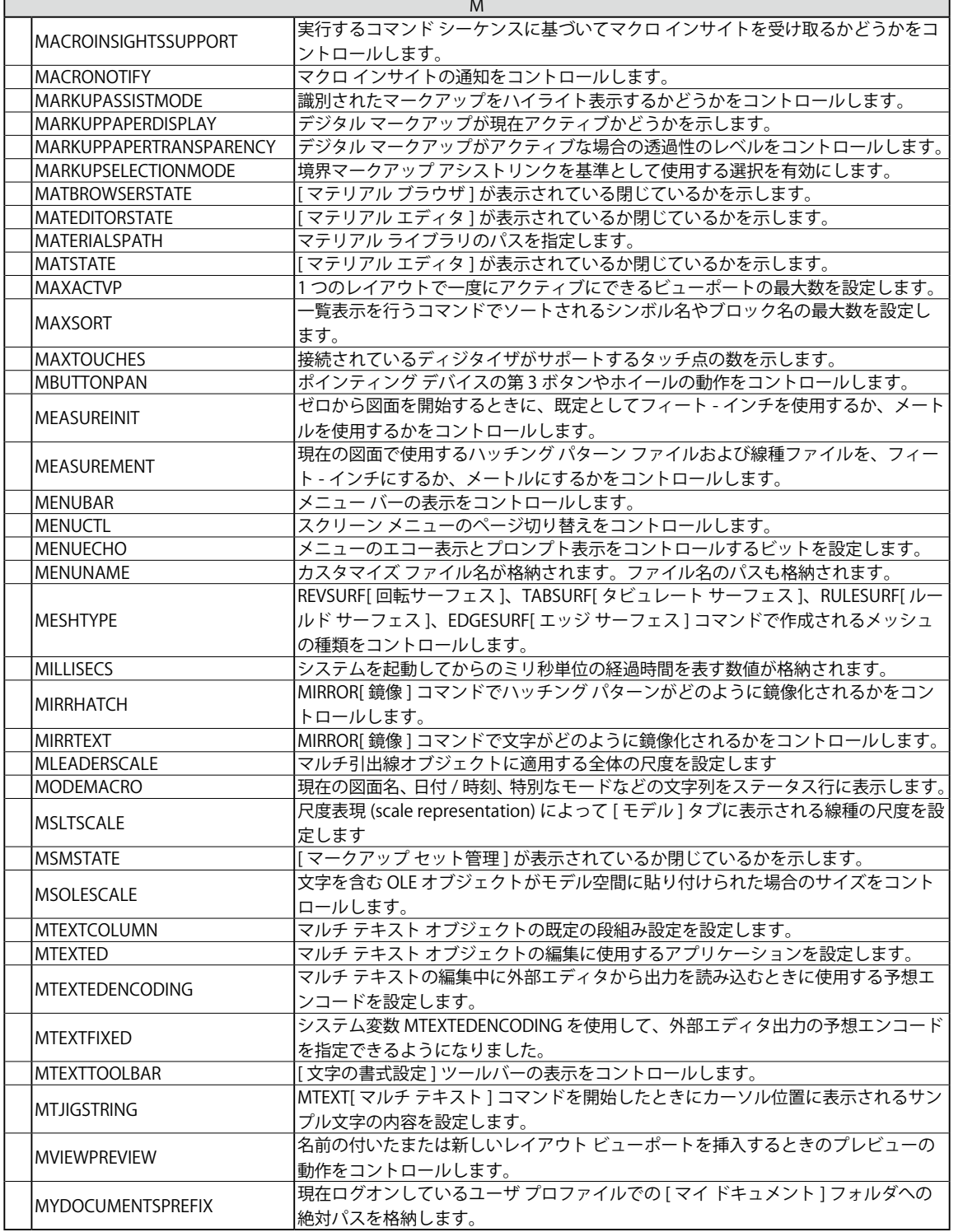

Index(索引)

Index (索引)

 $\Box$ 

システム変数一覧表

システム変数一覧表

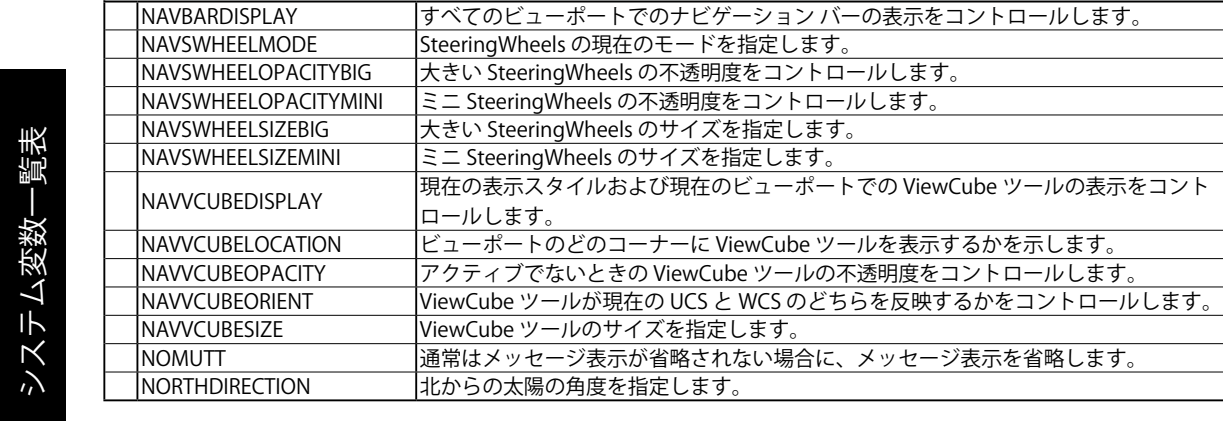

N

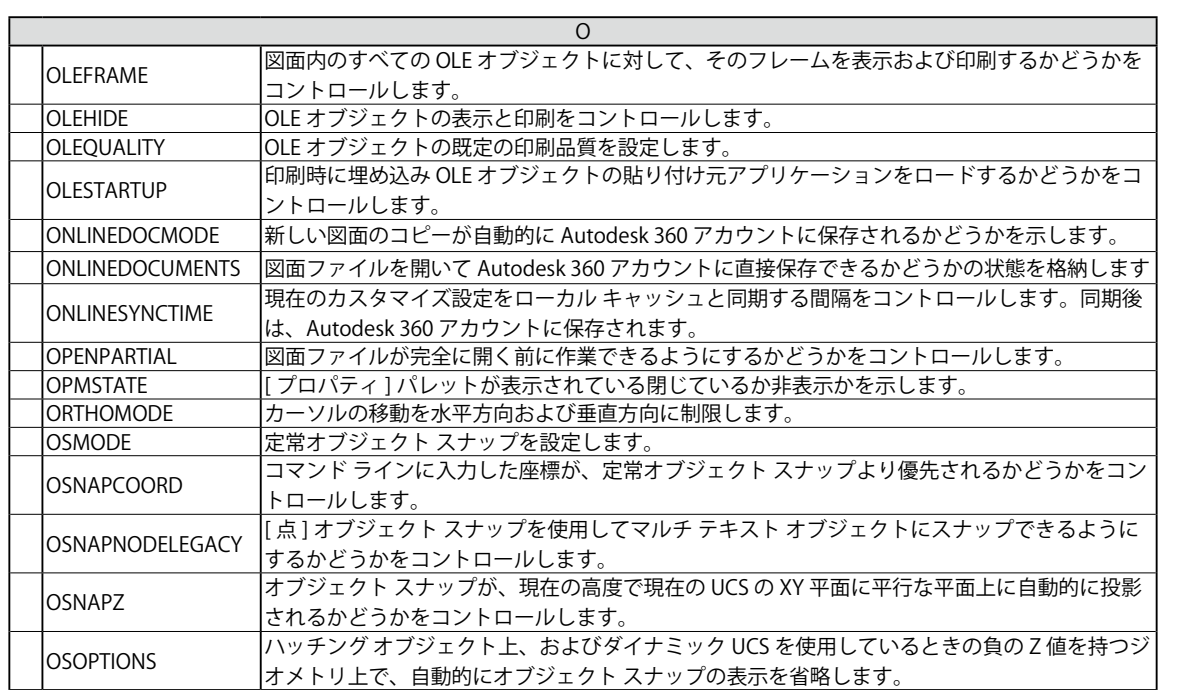

システム変数

"覧表

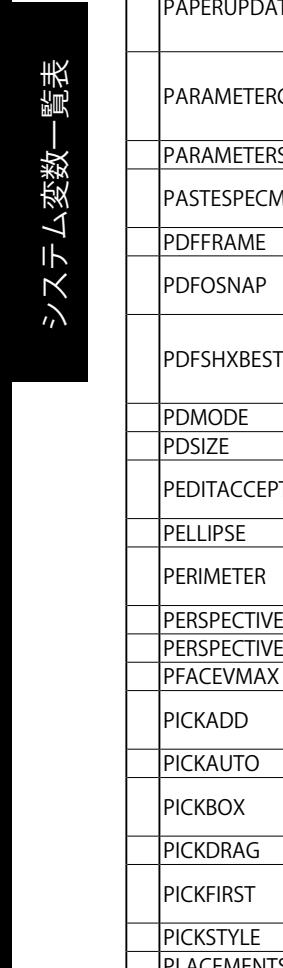

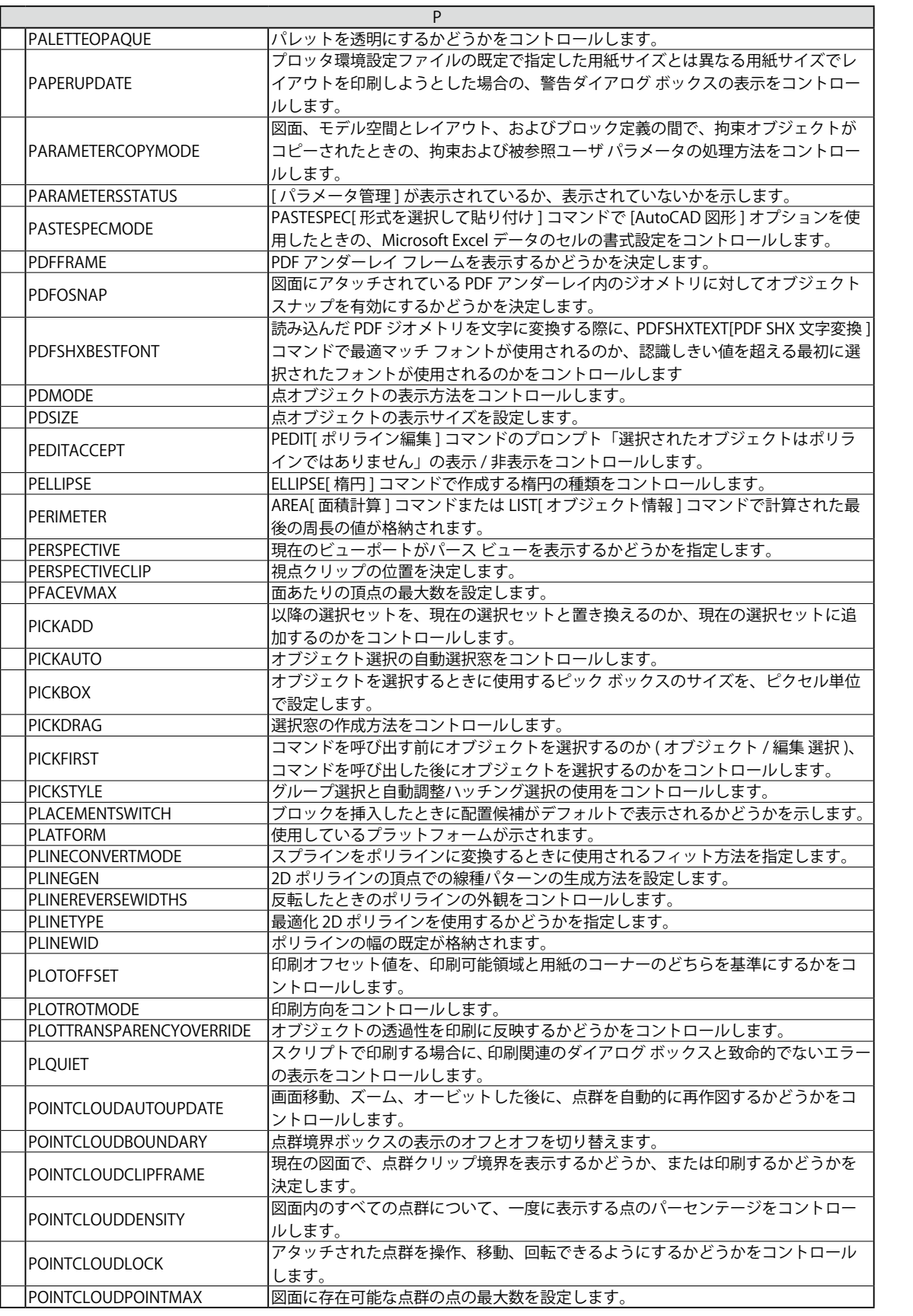

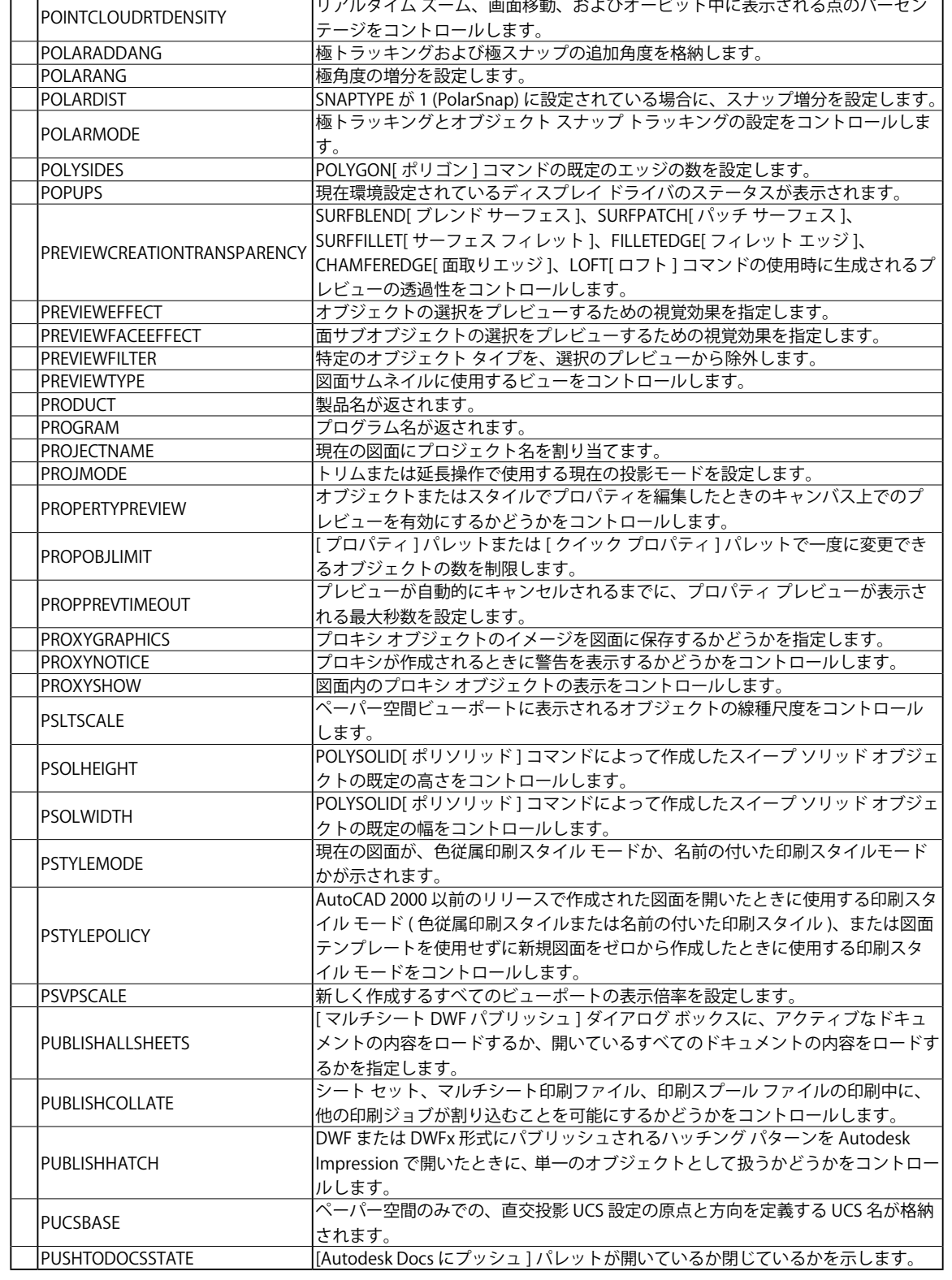

システム変数一覧表

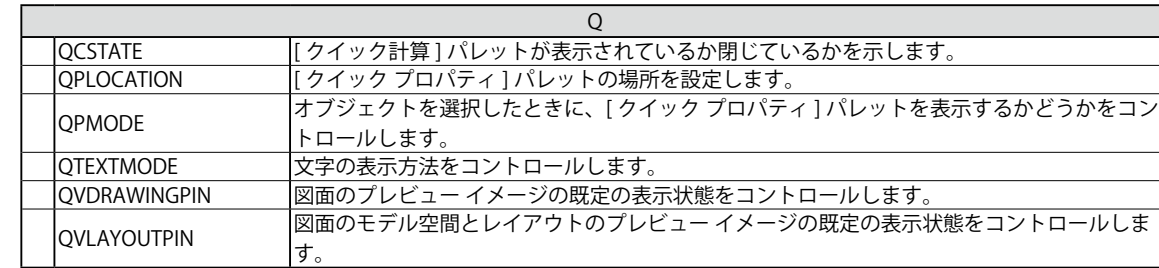

ī

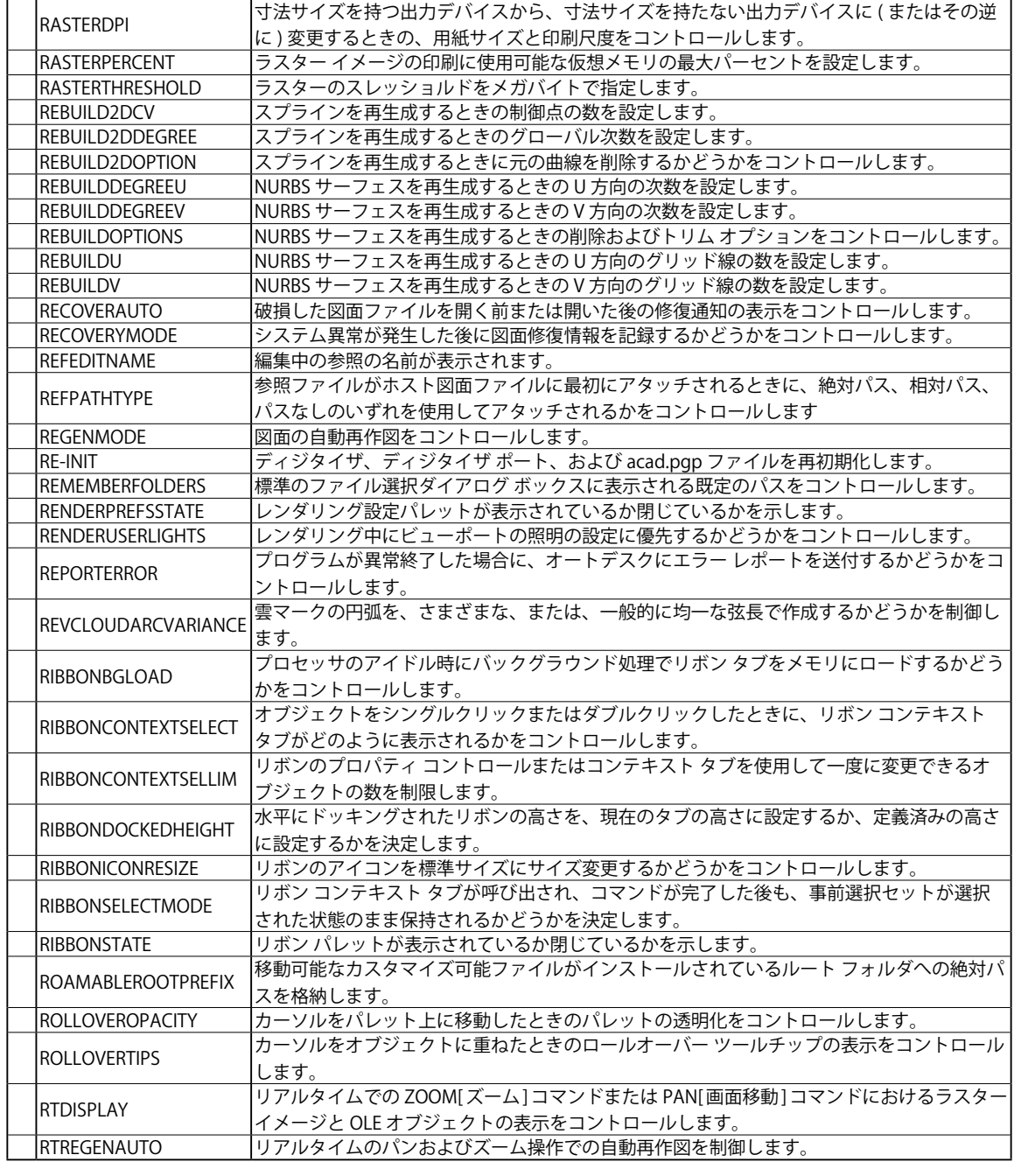

R

 $\Box$ 

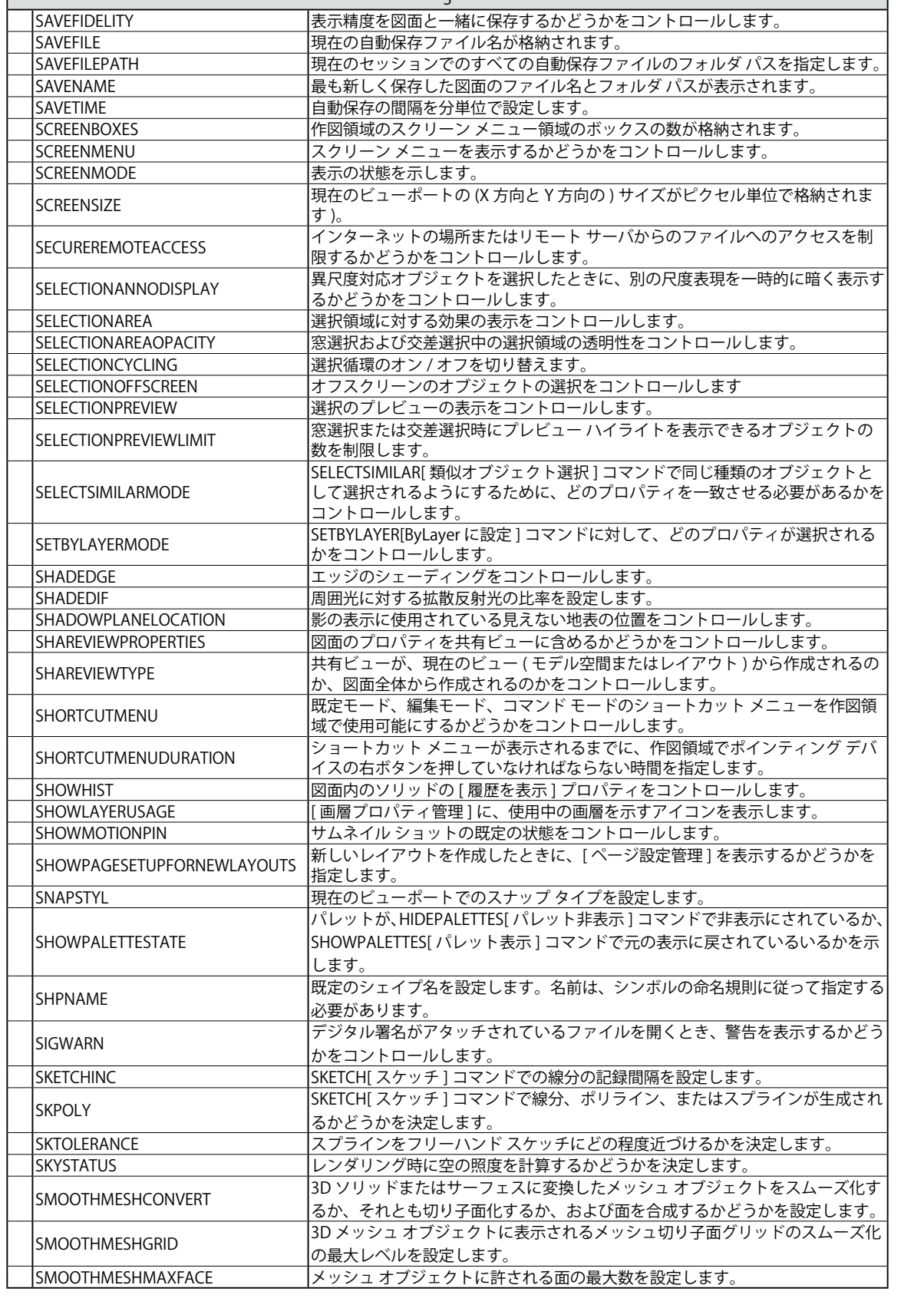

 $\overline{c}$ 

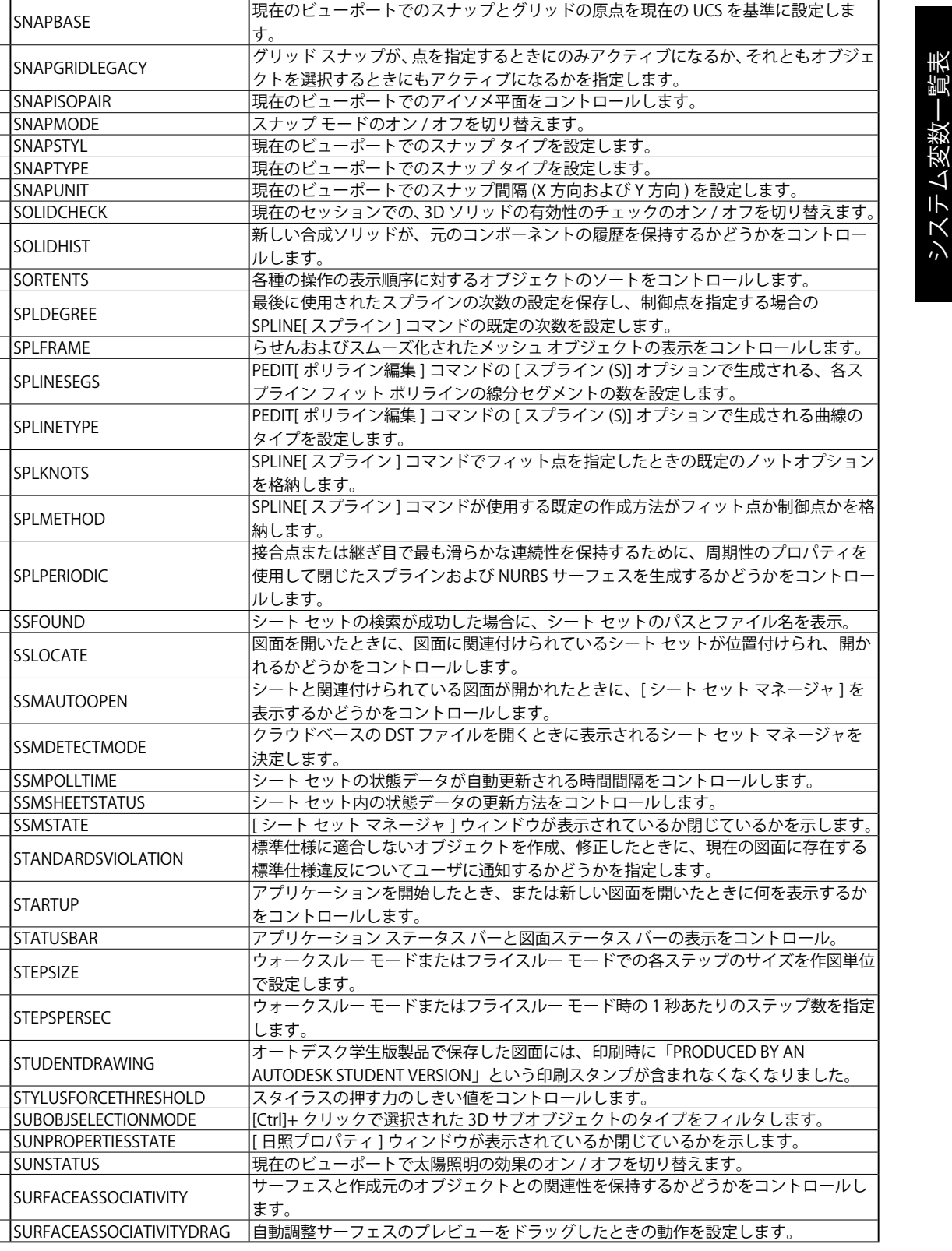

SMOOTHMESHMAXLEV メッシュ オブジェクトの最大スムーズ レベルを設定します。

します。

SNAPSTYL SNAPTYPE

ー<br>SNAPANG カーファンスのビューポートでの、スナップとグリッドの回転角度を現在の UCS を基準に設定

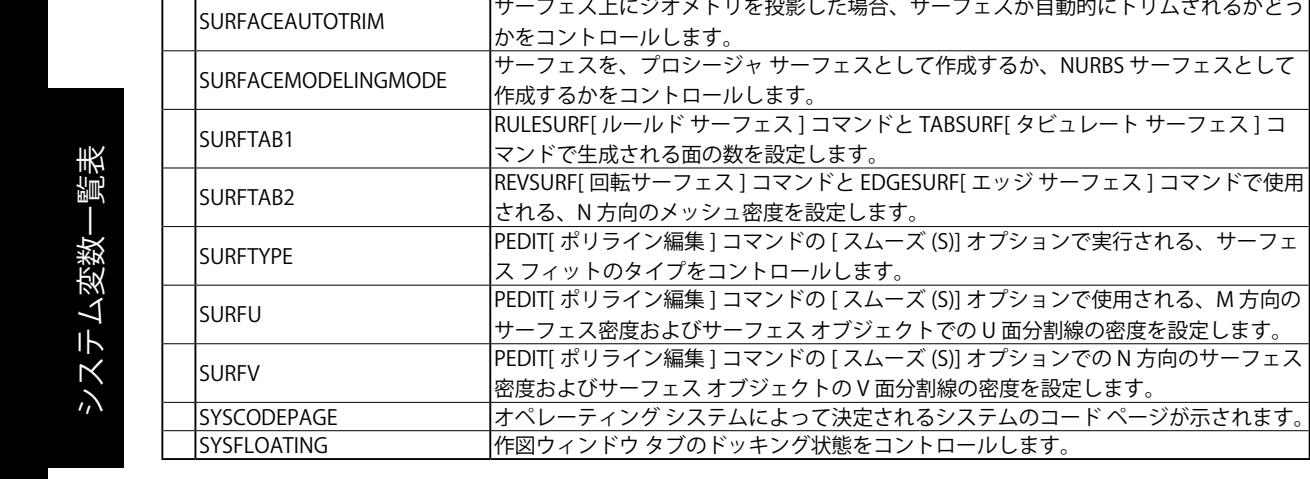

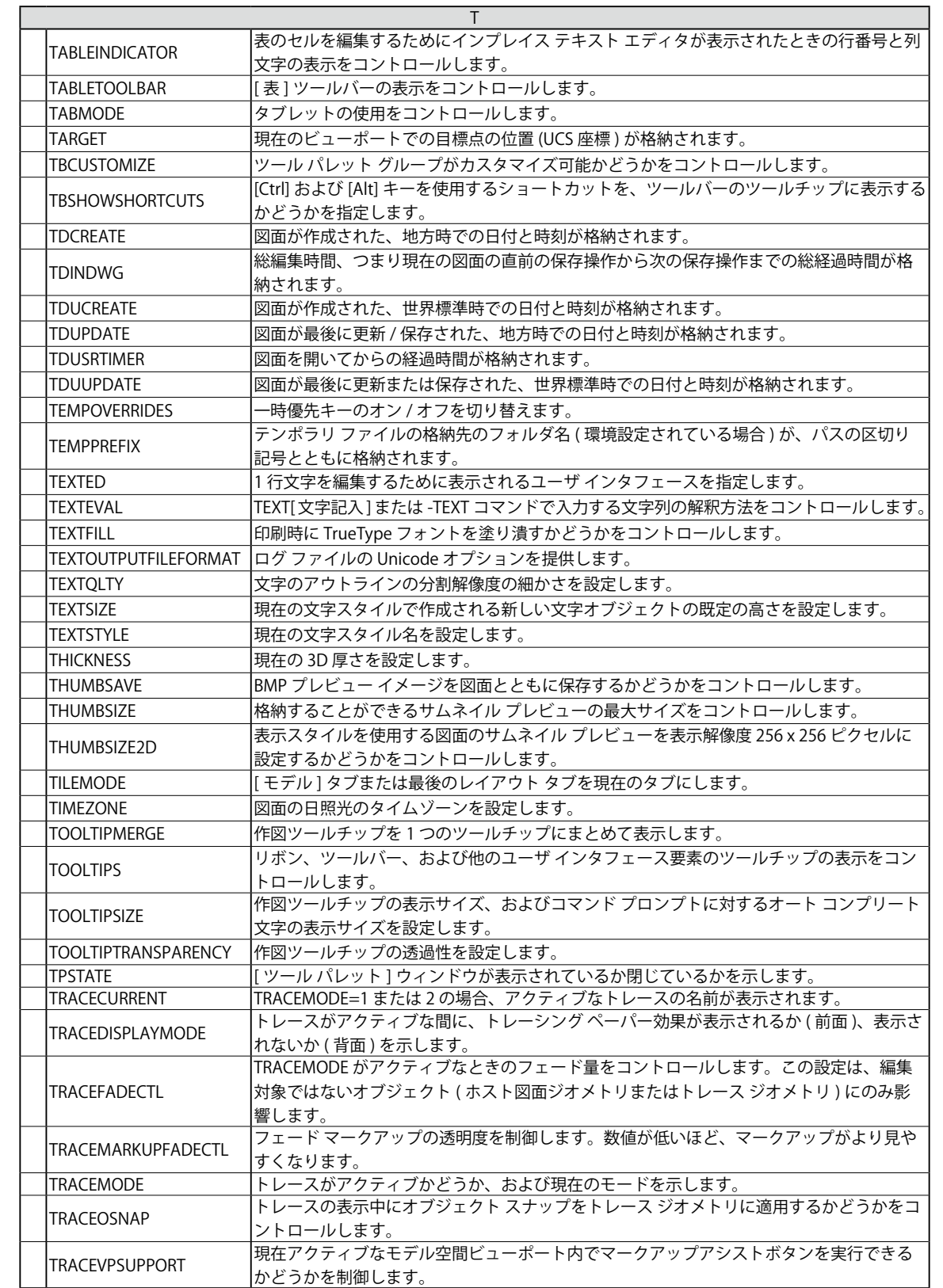

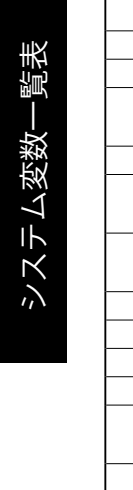

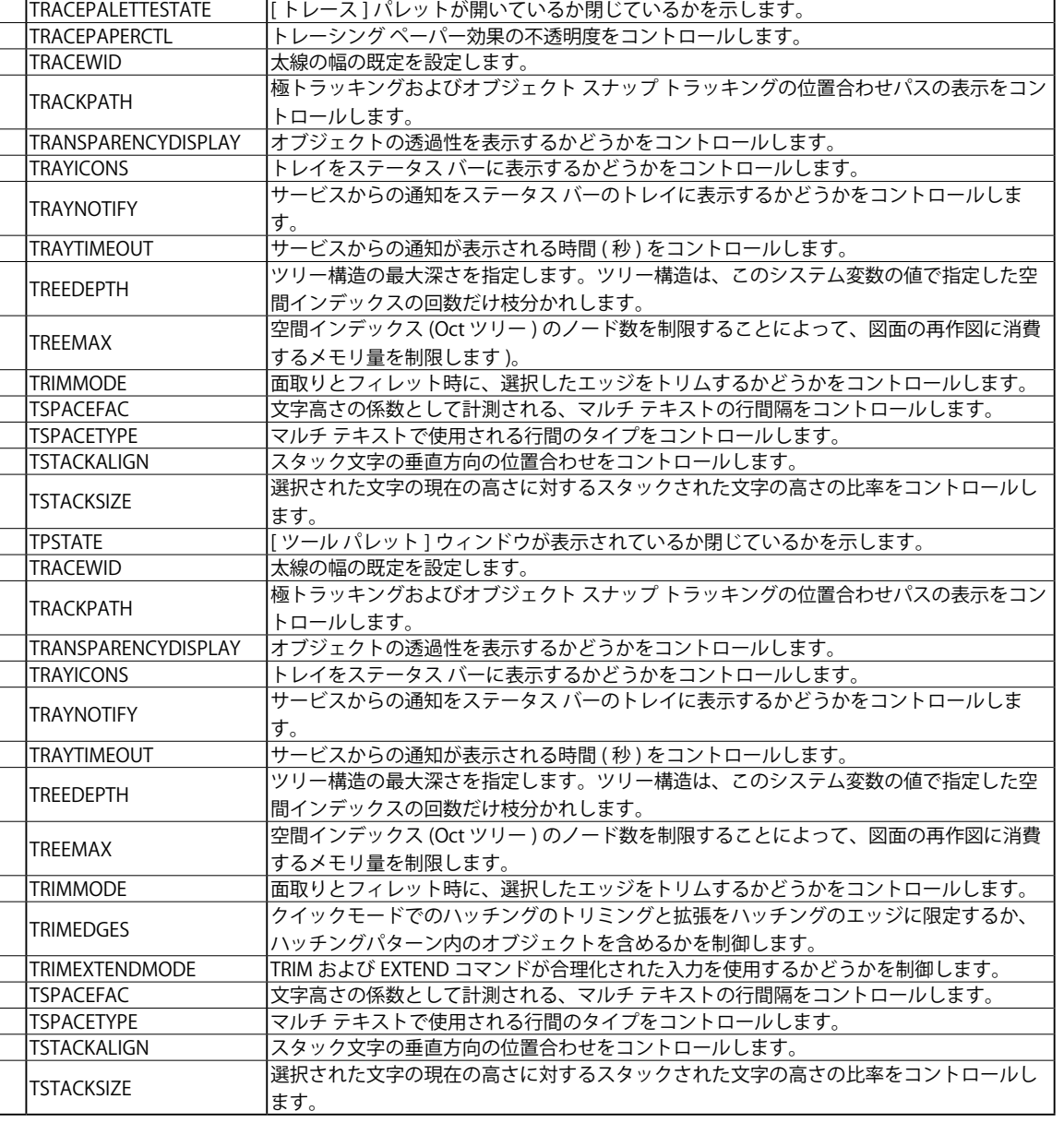

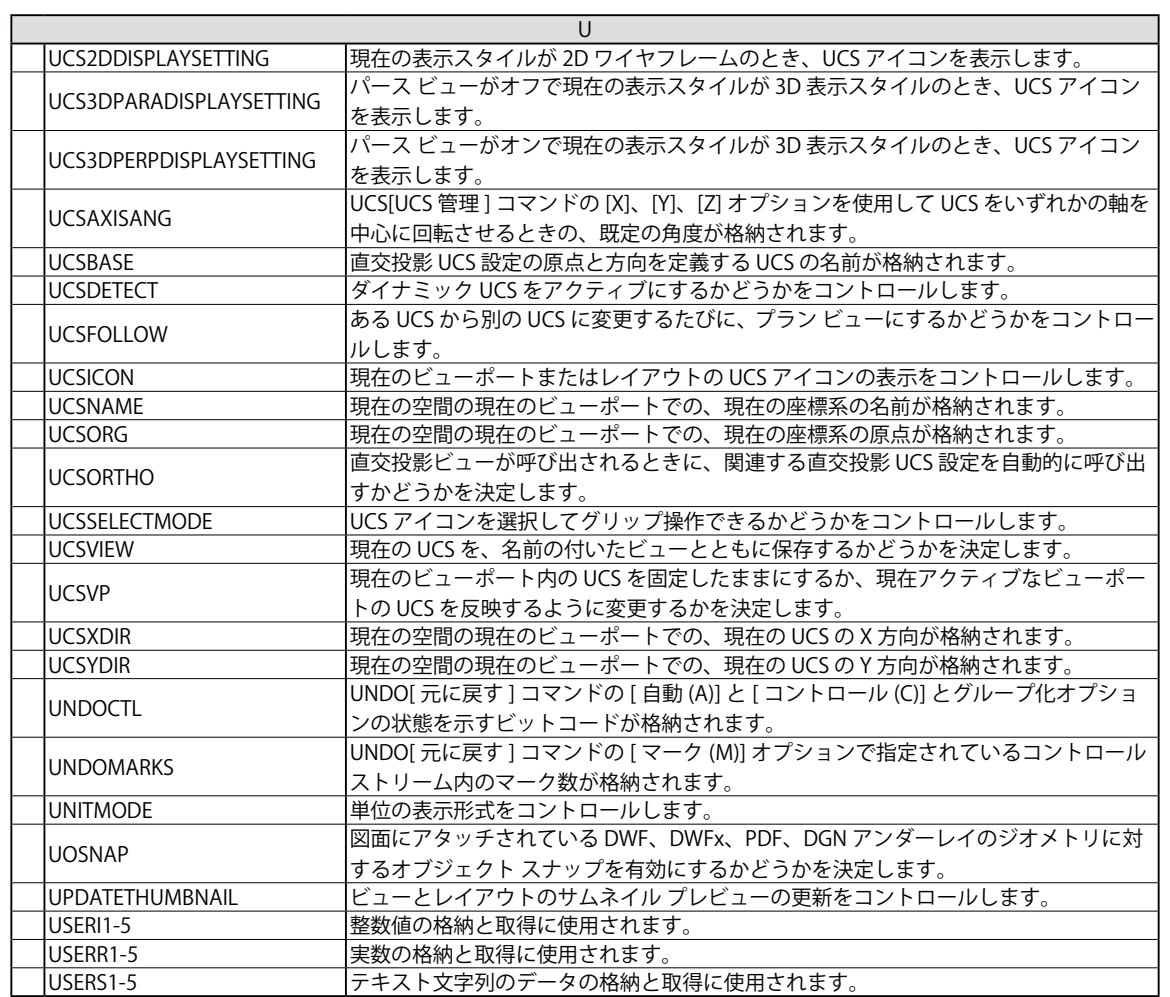

システム変数

一覧表

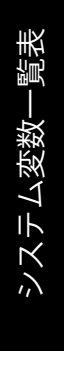

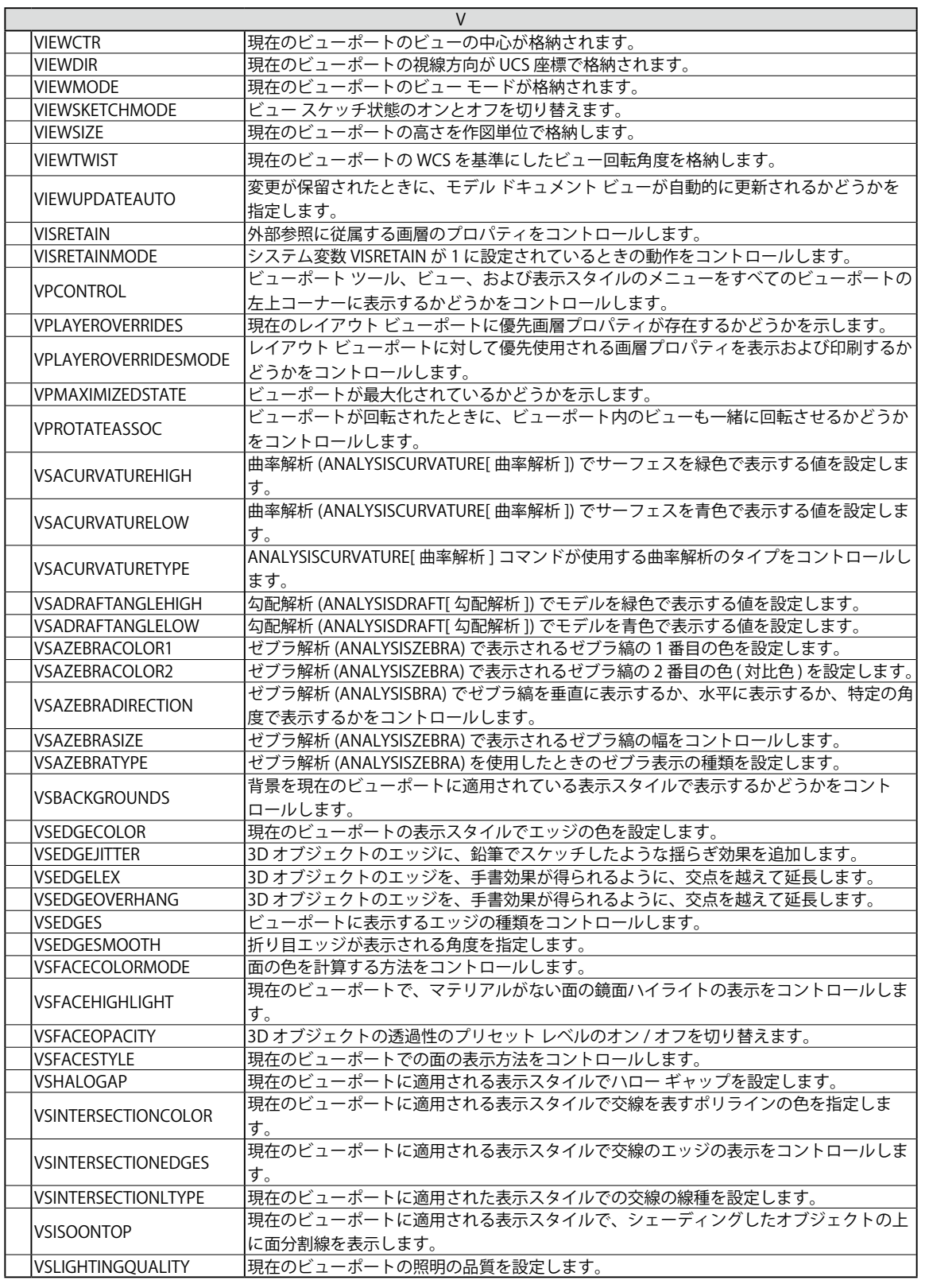

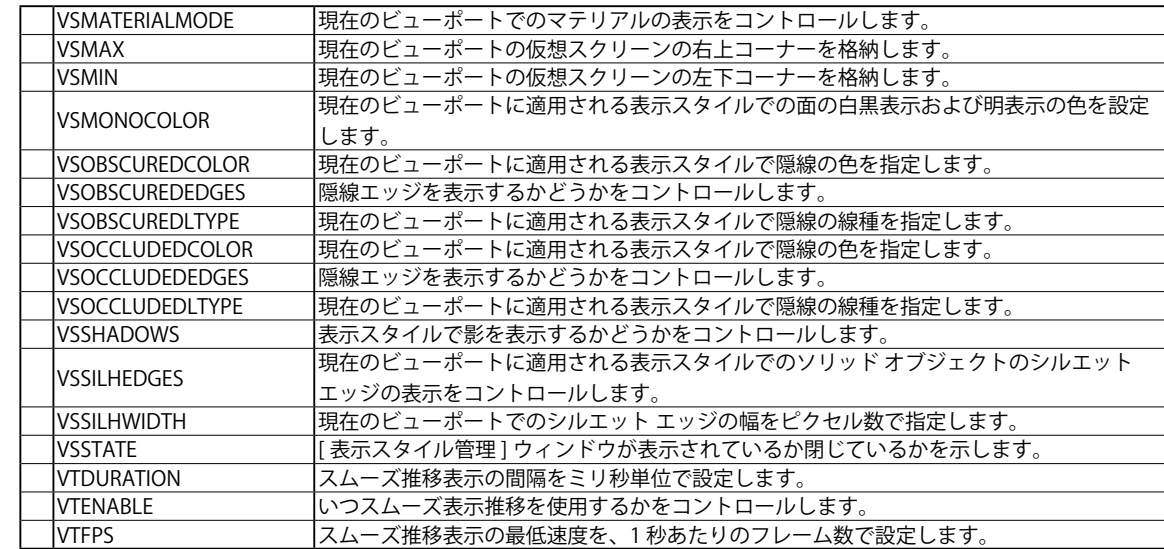

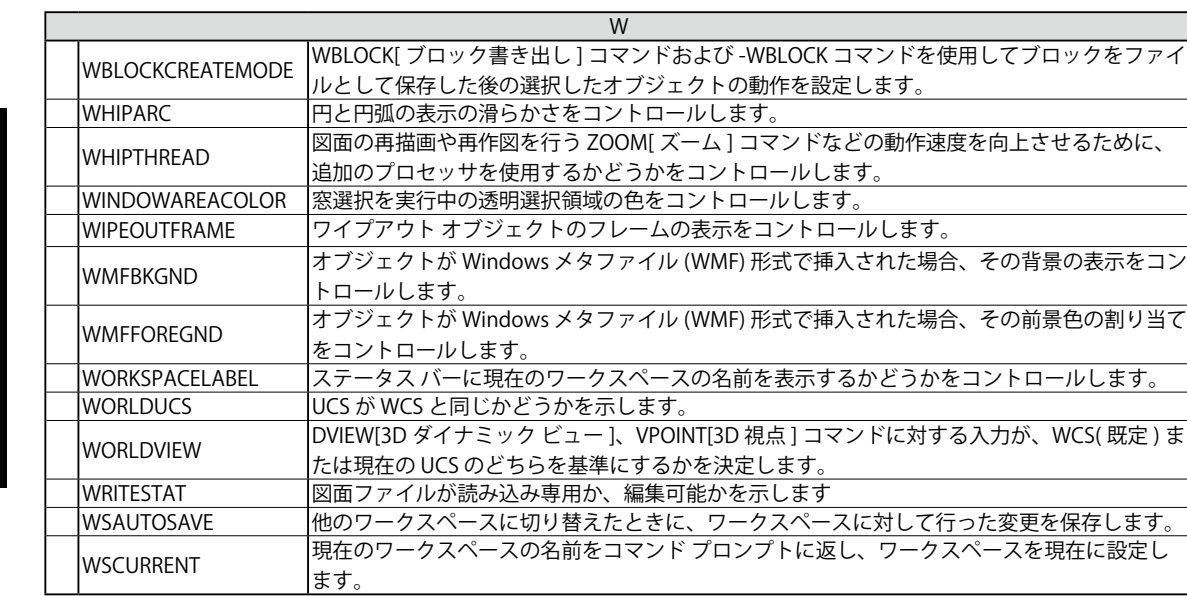

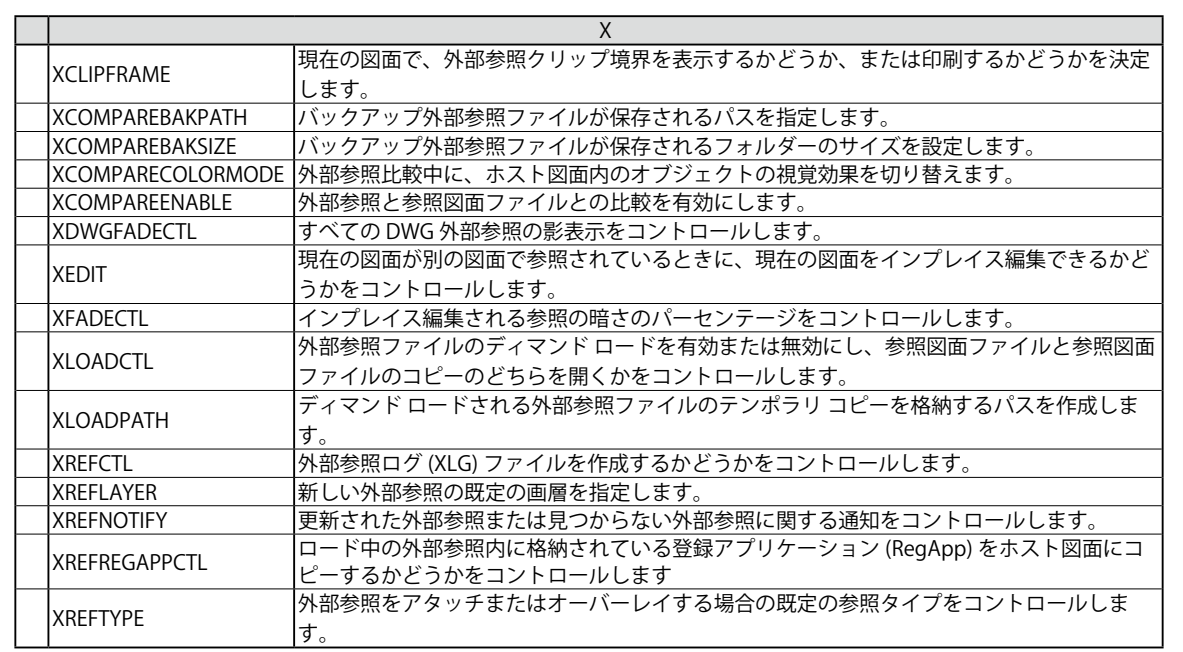

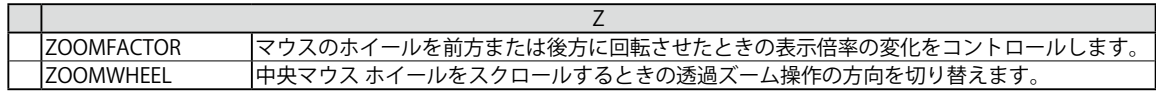